## **How to update the build number property of an issue**

06/20/2012 02:09 PM - Francisco Puga

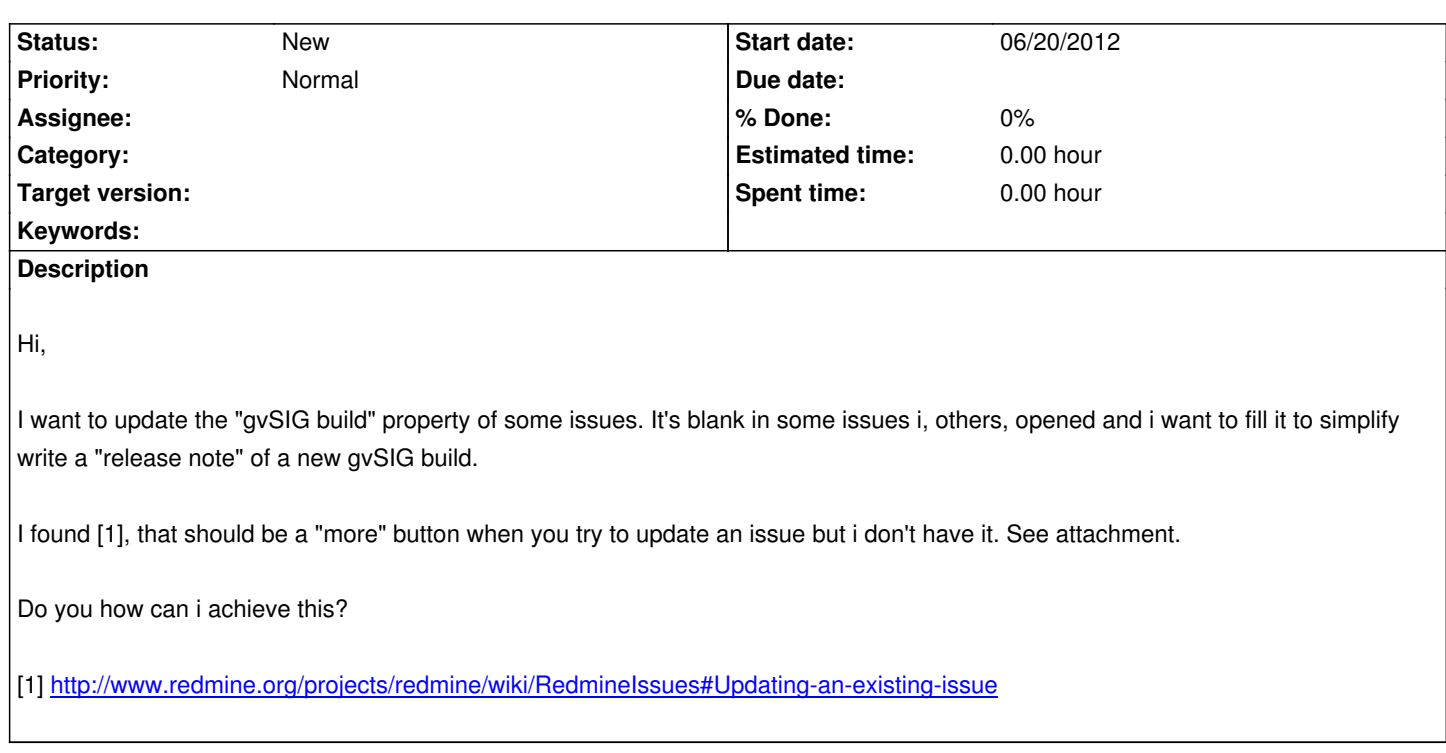

**Files**

up[date-issue.png](http://www.redmine.org/projects/redmine/wiki/RedmineIssues#Updating-an-existing-issue) 38.6 KB 06/20/2012 Francisco Puga